# Das Paket pst-pdf<sup>∗</sup>

Rolf Niepraschk† Hubert Gäßlein

2017/02/25

## 1 Einleitung

Das Paket pst-pdf vereinfacht die Verwendung von PSTricks-Grafiken und anderem PostScript-Code in PDF-Dokumenten. Ähnlich wie beim Erstellen des Literaturverzeichnisses mit bibTEX werden zusätzlich externe Programme aufgerufen. Sie dienen in diesem Fall dazu, eine PDF-Datei, die sämtliche Grafiken enthält, zu erzeugen. Ihr Inhalt wird im endgültigen Dokument statt des ursprünglichen PostScript-Codes eingefügt.

# 2 Anwendung

### 2.1 Paketoptionen

- active Aktiviert den Extraktionsmodus (DVI-Ausgabe). Die explizite Angabe ist normalerweise unnötig (Standard im LATEX-Modus).
- inactive Keine besonderen Aktionen; es werden nur die Pakete pstricks und graphicx geladen (Standard bei Verwendung von VTEX). Kann dazu benutzt werden, um das Dokument mit L<sup>AT</sup>EX in eine DVI-Datei zu wandeln und dabei die automatische Verwendung des Extraktionsmodus' zu vermeiden.
- pstricks Das Paket pstricks wird geladen (Standard).
- nopstricks Das Paket pstricks wird nicht geladen. Wird später festgestellt, dass pstricks doch noch anderweitig geladen wurde, wird die Umgebung pspicture nachträglich in der Weise behandelt, als wäre die Option "pstricks" doch angegeben worden.
- draft Im pdfL<sup>2</sup>TFX-Modus werden aus der Containerdatei eingefügte Grafiken nur als Rahmen dargestellt.
- final Im pdfLAT<sub>EX</sub>-Modus werden aus der Containerdatei eingefügte Grafiken vollständig dargestellt (Standard).
- tightpage Die Abmessung Grafiken in der Containerdatei entsprechen denen der zugehörigen TEX-Boxen (Standard).

†Rolf.Niepraschk@gmx.de

<sup>∗</sup>Dieses Dokument bezieht sich auf pst-pdf v1.2b vom 2017/02/25.

- notightpage Die Abmessung der zur Grafik gehörenden TEX-Box ist manchmal nicht korrekt, da PostScript-Anweisungen auch außerhalb der Box zeichnen können. Die Option "notightpage" führt dazu, dass die Grafiken in der Containerdatei mindestens die Größe des gesamten Blattes einnehmen. Um die Grafiken im späteren pdfLATEX-Lauf verwenden zu können, muss die Containerdatei nachbearbeitet werden, so dass die Größe der Grafiken auf die der sichtbaren Bestandteile reduziert ist. Dazu kann z. B. das Programm pdfcrop<sup>1</sup> dienen. Die Anwendung dieses Verfahrens kann die Angabe der Option "trim" erübrigen (siehe Abschnitt 2.4).
- displaymath Es werden zusätzlich die mathematischen Umgebungen displaymath, eqnarray und \$\$ extrahiert und im pdf-Modus als Grafik eingefügt. So können zusätzliche PSTricks-Ergänzungen leicht dem Inhalt dieser Umgebungen zugefügt werden. (Frage: Wie verhalten sich die AMSIAT<sub>EX</sub>-Umgebungen?)
- $\langle$  other) Alle anderen Optionen werden an das Paket pstricks weitergereicht.

#### 2.2 Programmaufrufe

Die folgende Tabelle zeigt den Ablauf, der nötig ist, um ein PDF-Dokument mit PostScript-Grafiken zu erzeugen<sup>2</sup>. Im Vergleich dazu ist der analoge Ablauf für Literaturverzeichnisse angegeben.

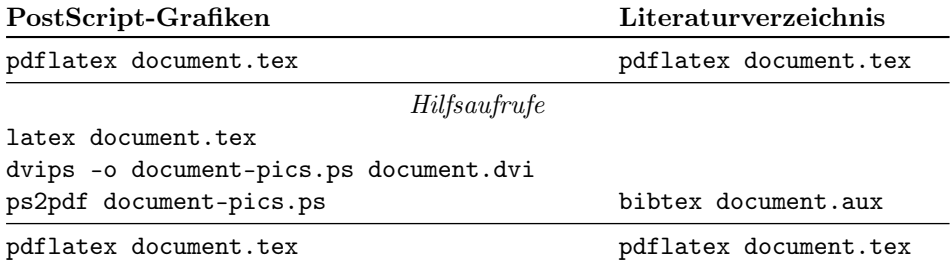

Bei der Erzeugung wird nur Code berücksichtigt, der sich innerhalb der Umgebungen pspicture oder postscript befindet. Ebenfalls werden Post-Script-Grafiken, die als Parameter von \includegraphics angegeben wurden, der Containerdatei hinzugefügt. Der Name dieser Datei ist standardmäßig  $\langle$  \jobname \-pics.pdf. Er kann durch Umdefinieren des Makros \PDFcontainer geändert werden.

#### 2.3 Nutzeranweisungen

pspicture  $\begin{cases} (\text{keys}) (\text{days}) (\text{days}) \dots \end{cases}$ 

Die pspicture-Umgebung steht zur Verfügung, wenn nicht die Option "nopstricks" angegeben wurde. Sie wird so wie in PSTricks üblich verwendet. Im pdfLAT<sub>EX</sub>-Modus wird ihr Inhalt nur dann dargestellt, wenn vorher die Containerdatei erzeugt wurde.

postscript  $\begin{cases}[\langle keys \rangle] \dots \end{cases}$ 

 $\rm ^1CTAN:$  support/pdfcrop/

<sup>2</sup>Die Shell-Scripte ps4pdf bzw. ps4pdf.bat führen alle angegebenen Programmaufrufe automatisch aus.

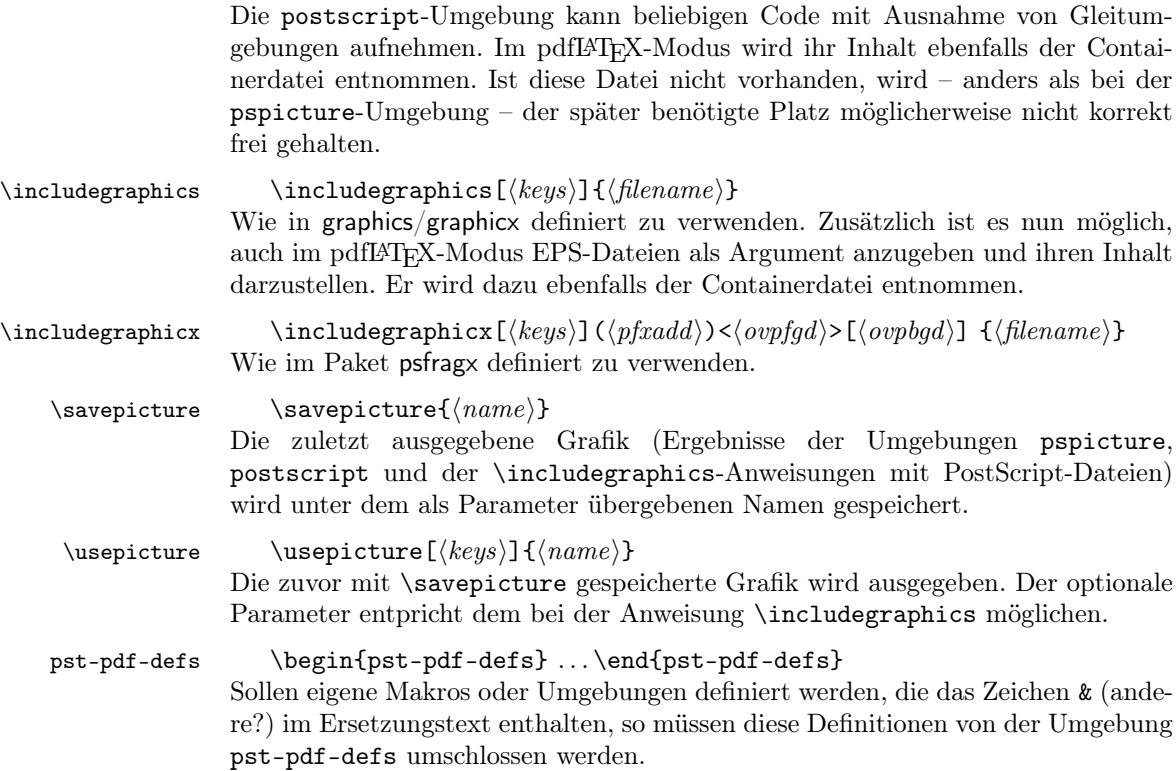

#### 2.4 Command options

Das Verhalten der Anweisungen \includegraphics, \usepicture und der Umgebung postscript kann mit den folgenden optionalen Parametern beeinflusst werden (key-value-Syntax):

- $frame=\langle true|false \rangle$  Es wird ähnlich wie bei der Anweisung  $\frac{1}{100}$  ein Rahmen um die Grafik gezeichnet. Die durch Rotation geänderte Gesamtgröße wird dabei berücksichtigt. Das Zeichnen geschieht im pdfLATEX-Modus; vorher beim Erzeugen der Containerdatei wird dieser Parmeter ignoriert. Standard: false.
- innerframe= $\langle true|false \rangle$  Wie "frame" jedoch wird der Rahmen nur um die Grafik selbst, nicht aber um die resultierende Box gezeichnet.
- ignore= $\langle$ true|false) Bei "true" wird die Grafik nicht ausgegeben. Bei Angabe von \savepicture{ $\langle name \rangle$ } kann sie später jedoch an anderer Stelle mit \usepicture verwendet werden. Standard: false.
- showname= $\langle$ true|false $\rangle$  Gibt in kleiner Schrift den tatsächlich verwendeten Dateinamen unter der Grafik aus. Standard: false.
- namefont=/font commands) Beinflusst die Schriftart, die bei "showname=true" benuzt wird. Standard: \ttfamily\tiny

Alle Parameter können auch global per \setkeys{Gin}{ $\{key = value\}$ } gesetzt werden.

# 3 Implementation

1  $\langle *package \rangle$ 

#### 3.1 Package options

```
2 \newcommand*\ppf@TeX@mode{-1}
3 \newcommand*\ppf@draft{false}
4 \newif\if@ppf@PST@used\@ppf@PST@usedtrue
5 \newif\if@ppf@tightpage \@ppf@tightpagetrue
6 \DeclareOption{active}{\OptionNotUsed}
7 \DeclareOption{inactive}{\def\ppf@TeX@mode{9}}
8 \DeclareOption{ignore}{\def\ppf@TeX@mode{999}}
9 \DeclareOption{pstricks}{\@ppf@PST@usedtrue}
10 \DeclareOption{nopstricks}{\@ppf@PST@usedfalse}
11 \DeclareOption{displaymath}{%
12 \PassOptionsToPackage\CurrentOption{preview}}
13 \DeclareOption{draft}{\def\ppf@draft{true}}
14 \DeclareOption{final}{\def\ppf@draft{false}%
15 \PassOptionsToPackage\CurrentOption{graphicx}}
16 \DeclareOption{notightpage}{\@ppf@tightpagefalse}%
17 \DeclareOption{tightpage}{\@ppf@tightpagetrue}%
18 \DeclareOption*{%
19 \PassOptionsToPackage\CurrentOption{pstricks}}
20 \ProcessOptions\relax
21 \ifnum\ppf@TeX@mode=999\relax\expandafter\endinput\fi
```
#### 3.2 Compilertests

Es wird getestet, welcher TEX compiler in welchem Modus läuft (siehe 'graphics.cfg' von teTEX/TEXLive). Entsprechend dem Ergebnis bekommen die Umgebungen pspicture und postscript unterschiedliche Funktionalität. Der Test wird nur ausgeführt, wenn nicht die Paketoptionen active oder inactive angegeben wurden.

```
22 \RequirePackage{ifpdf,ifxetex,ifvtex}
23 \ifnum\ppf@TeX@mode=-1\relax
24 \ifpdf
  \Rightarrow pdfT<sub>E</sub>X or LuaT<sub>E</sub>X are running in PDF mode
25 \def\ppf@TeX@mode{1}%
26 \RequirePackage{luatex85}%
27 \else
28 \ifvtex
  \Rightarrow VTEX
29 \def\ppf@TeX@mode{9}%
30 \else
31 \ifxetex
  \Rightarrow XeT<sub>F</sub>X
32 \def\ppf@TeX@mode{9}%
33 \else
  ⇒DVI mode
34 \def\ppf@TeX@mode{0}%
35 \overline{\text{1}}
```

```
36 \fi
                        37 \fi
                        38 \fi
                        39 \newcommand*\PDFcontainer{}
                        40 \edef\PDFcontainer{\jobname-pics.pdf}
                        41 \newcounter{pspicture}
                        42 \newcommand*\ppf@other@extensions[1]{}
                        43 \newcommand*\usepicture[2][]{}
                        44 \newcommand*\savepicture[1]{}
          pst-pdf-defs
                        45 \newenvironment*{pst-pdf-defs}{%
                        46 \endgroup<br>47 % ??? \@
                                ??? \@currenvline
                        48 }{%
                        49 \begingroup
                        50 \def\@currenvir{pst-pdf-defs}%
                        51 }
                        52 \RequirePackage{graphicx}%
                        53 \let\ppf@Ginclude@graphics\Ginclude@graphics
                        54 \let\ppf@Gin@extensions\Gin@extensions
                        55 \let\ppf@Gin@ii\Gin@ii
                        56 \newif\if@ppf@pdftex@graphic
                        57 \newif\ifGin@frame\Gin@framefalse
                        58 \newif\ifGin@innerframe\Gin@innerframefalse
                        59 \newif\ifGin@showname\Gin@shownamefalse
                        60 \newif\ifGin@ignore\Gin@ignorefalse
                        \ifpr@outer wird eigentlich im Paket preview definiert. Wir müssen es aber bereits
                        hier zusätzlich tun, da sonst TFX u. U. beim Parsen der \ifcase-Struktur "außer
                        Tritt" kommt.
                        61 \newif\ifpr@outer
\ppf@is@pdfTeX@graphic Parameter #1 ist der Name einer Grafikdatei mit oder ohne Endung, Parameter
                        #2 enthält die gültigen Dateiendungen im pdf-Modus, Parameter #3 enthält die
                        gültigen Dateiendungen im dvi-Modus. Ist es möglich, die Grafik im pdf-Modus
                        zu verarbeiten, werden die Anweisungen in #4 ausgeführt, sonst die in #5.
                        62 \newcommand*\ppf@is@pdfTeX@graphic[5]{%
                        63 \@ppf@pdftex@graphicfalse%
                        64 \begingroup
                        65 \edef\pdfTeXext{#2}%
                        Statt Einladen einer identifizierten Grafik nur Test der Grafikendung.
                        66 \def\Gin@setfile##1##2##3{%
                        67 \edef\@tempb{##2}%
```
- \@for\@tempa:=\pdfTeXext\do{%
- \ifx\@tempa\@tempb\global\@ppf@pdftex@graphictrue\fi}}%

Es müssen Dateitypen beider Moden gefunden werden, um die Fehlermeldung "File '#1' not found" zu vermeiden.

\edef\Gin@extensions{#2,#3}%

Testaufruf. Dabei Ausgabe vollständig verhindern.

```
71 \pr@outerfalse\ppf@Ginclude@graphics{#1}%
72 \endgroup
73 \if@ppf@pdftex@graphic#4\else#5\fi
74 }
```

```
75 \ifcase\ppf@TeX@mode\relax
```
#### 3.3 Extraction mode (dvi output)

Die Umgebung pspicture behält die Definition aus pstricks.tex. Ausschließlich der Code der Umgebungen pspicture und postscript sowie \includegraphics mit PS-Dateien bewirken Einträge in die DVI-Datei. Der restliche Code des Dokuments wird bei der Ausgabe der DVI-Datei ignoriert. Nach Wandlung der DVI-Datei über PostScript ("dvips") nach PDF (Datei \PDFcontainer) nimmt jede Grafik genau eine Seite der pdf-Datei ein. Der TEX-Compiler mit DVI-Ausgabe sowie die Paketoption "active" erzwingen diesen Modus.

```
76 \PackageInfo{pst-pdf}{%
77 MODE: \ppf@TeX@mode\space (dvi -- extraction mode)}
78 \nofiles
79 \let\makeindex\@empty \let\makeglossary\@empty
80 \AtBeginDocument{\overfullrule=\z@}%
81 \if@ppf@PST@used\RequirePackage{pstricks}\fi
82 \RequirePackage[active,dvips,tightpage]{preview}[2005/01/29]%
83 \newcommand*\ppf@PreviewBbAdjust{}
84 \newcommand*\ppf@RestoreBbAdjust{%
85 \let\PreviewBbAdjust\ppf@PreviewBbAdjust}%
Es werden auch die im pdfLATEX-Modus erlaubten Endungen von Grafikdateien
benötigt.
```

```
86 \begingroup
87 \let\AtBeginDocument\@gobble \let\PackageWarningNoLine\@gobbletwo
88 \chardef\pdftexversion=121 %
89 \newcount\pdfoutput
90 \pdfoutput=1 %
91 \input{pdftex.def}%
92 \edef\x{\endgroup\def\noexpand\ppf@other@extensions{\Gin@extensions}
93 }%
94 \sqrt{x}
```
Für die im PDF-Modus möglichen Grafikformate dürfen keine speziellen Regeln definiert sein (z. B. wegen 'dvips'-Erweiterungen). Für sie wird die universelle EPS-Regel verwendet, damit sie zumindest gefunden werden.

```
95 \AtBeginDocument{%
96 \@ifpackageloaded{keyval}{%
97 \def\KV@errx#1{\PackageInfo{keyval}{#1}}%
98 }{}%
99 \@ifpackageloaded{xkeyval}{%
100 \def\XKV@err#1{\PackageInfo{xkeyval}{#1}}%
101 }{}%
In diesem Modus sollten undefinierte keys keinen Fehler bewirken.
```

```
102 \@for\@tempa:=\ppf@other@extensions\do{%
```

```
103 \expandafter\let\csname Gin@rule@\@tempa\endcsname\relax}%
```

```
104 \DeclareGraphicsRule{*}{eps}{*}{}}%
```
In diesem Modus keine Funktion.

```
105 \define@key{Gin}{innerframe}[true]{}%<br>106 \define@key{Gin}{frame}[true]{}%
     \define@key{Gin}{frame}[true]{}%
107 \define@key{Gin}{ignore}[true]{}%
108 \define@key{Gin}{showname}[true]{}%
109 \define@key{Gin}{namefont}{}%
110 \@ifundefined{GPT@page}{\define@key{Gin}{page}{}}{}
111 \if@ppf@tightpage\else
112 \def\PreviewBbAdjust{%
113 -600pt -600pt 600pt 600pt}%
114 \AtEndDocument{%
115 \PackageWarningNoLine{pst-pdf}{Picture container needs cropping.}}%
116 \fi
```
postscript Die Umgebung postscript wertet die trim-Option in derselben Weise wie \includegraphics aus (Angaben ohne Maßeinheit werden als bp interpretiert).

```
117 \newenvironment{postscript}[1][]%
        118 {%
        119 \global\let\ppf@PreviewBbAdjust\PreviewBbAdjust
        120 \if@ppf@tightpage
        121 \begingroup
        122 \setkeys{Gin}{#1}%
        123 \xdef\PreviewBbAdjust{%
        124 -\Gin@vllx bp -\Gin@vlly bp \Gin@vurx bp \Gin@vury bp}%
        125 \endgroup
        126 \fi
        127 \iinterspaces 128 }%
        128129 {\aftergroup\ppf@RestoreBbAdjust}%
        130 \PreviewEnvironment{postscript}%
        131 \AtBeginDocument{%
        132 \@difundefined{PSTricksLoaded}{}%
        133 {%
pspicture Originaldefinition preview bekannt machen.
         134 \PreviewEnvironment{pspicture}%
psmatrix Originaldefinition preview bekannt machen.
        135 \@ifundefined{psmatrix}{}%
        136 {%
        137 \PreviewEnvironment{psmatrix}%
        138 \newcommand*\ppf@set@mode{}%
        139 \newcommand*\ppf@test@mmode{%
        140 \ifmmode
        141 \ifinner
        142 \let\ppf@set@mode=$%
        143 \text{le}144 \def\ppf@set@mode{$$}%
        145 \fi
        146 \text{le}147 \let\ppf@set@mode=\@empty
```
 $148$  \fi

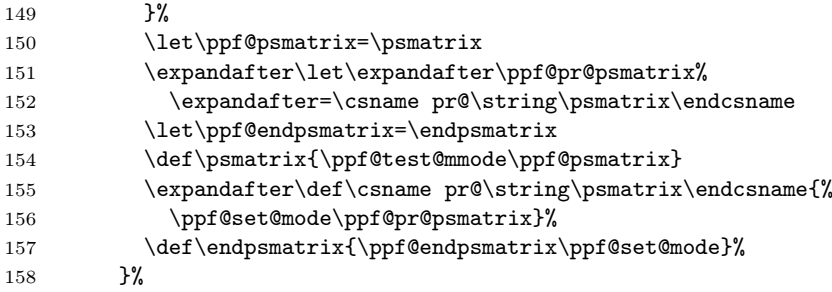

Internes Makro \pst@object bekanntmachen, um manchen PSTricks-Code außerhalb von pspicture-Umgebungen ebenfalls verwenden zu können. Derzeit sind Aufrufe der folgenden Art möglich:

\pst@object { $\langle m\rangle$ } $\langle * \rangle$ [ $\langle o \rangle$ ]{ $\langle o \rangle$ }( $\langle o \rangle$ )( $\langle o \rangle$ )( $\langle o \rangle$ )  $(m = notwendig, * = optional, o = optional)$ 

Mehr als drei optionale Argumente am Ende des Aufrufs, wie beispielsweise bei \psline denkbar, sind noch nicht möglich.

```
159 \PreviewMacro[{{}*[]%
                  160 ?\bgroup{#{#1}{{#1}}}}{}%
                  161 ?\bgroup{#{#1}{{#1}}}}{}%
                  162 ?({#{(#1)}{({#1})}}{}%
                  163 ?({#{(#1)}{({#1})}}{}%
                  164 ?({#{(#1)}{({#1})}}{}%
                  165 }]{\pst@object}}
                   Mehrfaches testweises Setzen von Tabelleninhalten durch "tabularx" verhindern.
                  166 \@ifundefined{tabularx}{}{%
                  167 \newcolumntype{X}{c}%
                  168 \expandafter\let\expandafter\tabularx\csname tabular*\endcsname
                  169 \expandafter\let\expandafter\endtabularx\csname endtabular*\endcsname
                  170 }%
                   Unterstützung von \includegraphicx aus dem Paket psfragx.
                  171 \@ifundefined{pfx@includegraphicx}{}{%
                  172 \PreviewMacro[{{}{}}]{\pfx@includegraphicx}}%
                  173 }%
     \Gscale@@box Skalieren verhindern.
                  174 \def\Gscale@@box#1#2#3{%
                  175 \toks@{\mbox}%
                  176 }
\Ginclude@graphics Alle Grafiken mit bekanntem Format (z. B. EPS-Dateien) werden normal verar-
                   beitet, was in diesem Modus bedeutet, dass sie der Preview-Funktionalität unter-
                   liegen. Andere Grafiken (z. B. PDF-Dateien) werden ignoriert.
                  177 \def\Ginclude@graphics#1{%
                  178 \ifpr@outer
                   Im allgemeinen Fall sollen pdfTEX-Grafiken bevorzugt werden (Einfügen erst im
                   pdfTEX-Modus). Ist nur eine DVIPS-Graphik vorhanden, dann wirkt wieder die
                   Originaldefintion und Registrierung beim preview-Paket muss erfolgen.
```
179 \ppf@is@pdfTeX@graphic{#1}{\ppf@other@extensions}{\Gin@extensions}%

Dummy-Box, um Division durch Null bei Skalierung/Rotation zu vermeiden. Wird ansonsten ignoriert.

180 {\rule{10pt}{10pt}}% 181 {\ppf@Ginclude@graphics{#1}}% 182 \else

Innerhalb von PS-Umgebungen (pspicture usw.) muss sich \includegraphics wie die Originaldefinition verhalten (nur die DVIPS-Graphik-Typen sind gültig).

```
183 \ppf@Ginclude@graphics{#1}%
184 \fi
185 }%
186 \PreviewMacro[{{}}]{\ppf@Ginclude@graphics}%
187 \let\pdfliteral\@gobble%
188 \text{ hr}
```
## 3.4 pdfLAT<sub>F</sub>X mode (pdf output)

Ist die Datei \PDFcontainer (default:  $\langle \rangle$ obname  $\rangle$ -pics.pdf) vorhanden, so wird der Inhalt der Umgebungen pspicture und postscript ignoriert. Stattdessen wird die zugehörige Grafik aus der Datei \PDFcontainer eingebunden.

189 \PackageInfo{pst-pdf}{MODE: \ppf@TeX@mode\space (pdfTeX mode)}%

Verhindert pdfT<sub>F</sub>Xs Warnung Non-PDF special ignored!.

```
190 \if@ppf@PST@used
191 \let\ppf@temp\AtBeginDvi\let\AtBeginDvi\@gobble
192 \RequirePackage{pstricks}\let\AtBeginDvi\ppf@temp
193 \fi
194 \@temptokena{%
195 \let\Gin@PS@file@header\@gobble\let\Gin@PS@literal@header\@gobble
196 \let\Gin@PS@raw\@gobble\let\Gin@PS@restored\@gobble
197 \@ifundefined{PSTricksLoaded}{}{%
Für PSTricks < 2.0 nötig.
198 \PSTricksOff
199 \@ifundefined{c@lor@to@ps}{\def\c@lor@to@ps#1 #2\@@{}}{}}}%
PostScript-Ausgabe jetzt verhindern und später noch einmal.
200 \the\@temptokena
201 \expandafter\AtBeginDocument\expandafter
202 {\the\@temptokena\@temptokena{}}%
```
- 
- 203 \@ifundefined{PSTricksLoaded}{}{%

Zum Parsen der Argumente von PSTricks' \pst@object laden wir preview im active-Modus, restaurieren aber die standardmäßigen Definitionen von \output und \shipout. \pr@startbox und \pr@endbox dienen hier nur dazu, um \pst@object wirkungslos zu machen und stattdessen die zugehörige Grafik aus der Containerdatei einzuladen. Derzeit werden nur maximal 3 optionale Parameter in runden Klammern am Ende von \pst@object unterstützt, was für viele, aber nicht für alle Fälle ausreichend ist.

- 204 \newtoks\ppf@output
- 205 \ppf@output\expandafter{\the\output}%
- 206 \let\ppf@nofiles=\nofiles \let\nofiles=\relax
- 207 \let\ppf@shipout=\shipout

208 \RequirePackage[active]{preview}[2005/01/29]%

```
209 \let\shipout=\ppf@shipout \let\ppf@shipout=\relax
```
\let\nofiles=\ppf@nofiles \let\ppf@nofiles=\relax

```
211 \output\expandafter{\the\ppf@output} \ppf@output{}%
```
\pr@startbox, \pr@endbox: Gegenüber Originaldefinition vereinfacht.

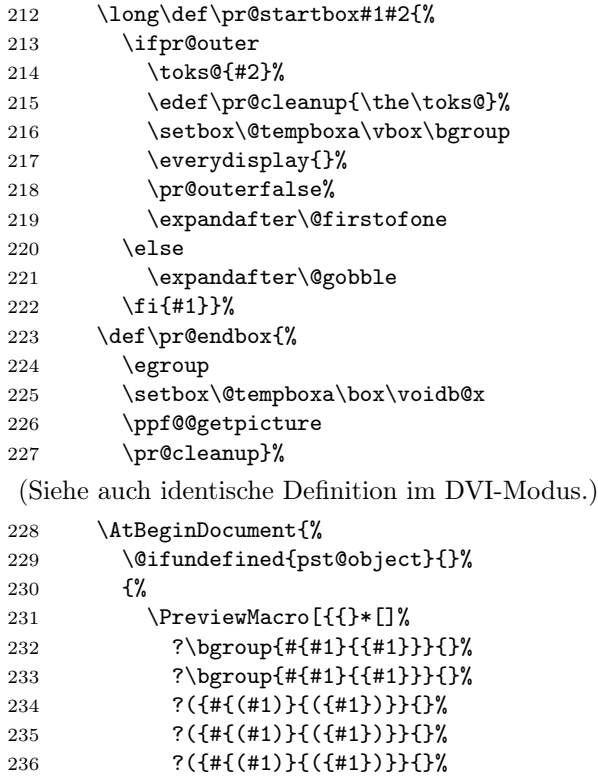

Es werden auch die im DVI-Modus erlaubten Endungen von Grafikdateien benötigt.

```
240 \begingroup
241 \input{dvips.def}%
242 \edef\x{\endgroup\def\noexpand\ppf@other@extensions{\Gin@extensions}}%
243 \chi
```
Dummy-Definition für die im DVI-Modus gültigen Dateitypen.

```
244 \DeclareGraphicsRule{*}{eps}{*}{}%
```
237 }]{\pst@object}}%<br>238 }%

238<br>239 }% 

```
245 \define@key{Gin}{innerframe}[true]{%
246 \lowercase{\Gin@boolkey{#1}}{innerframe}}%
247 \define@key{Gin}{frame}[true]{%
248 \lowercase{\Gin@boolkey{#1}}{frame}}%
249 \define@key{Gin}{ignore}[true]{%
250 \lowercase{\Gin@boolkey{#1}}{ignore}}%
251 \define@key{Gin}{frame@@}{%
```
(Nur intern zu benutzen!)

```
252 \edef\@tempa{\toks@{\noexpand\frame{\the\toks@}}}%
            253 \ifcase#1\relax
            254 \ifGin@innerframe\else\let\@tempa\relax\fi
            255 \overline{\phantom{a}}256 \ifGin@frame\else\let\@tempa\relax\fi
            257 \fi
            258 \@tempa
            259 }%
            260 \define@key{Gin}{showname}[true]{%
            261 \lowercase{\Gin@boolkey{#1}}{showname}}%
            262 \define@key{Gin}{namefont}{%
            263 \begingroup
            264 \@temptokena\expandafter{\ppf@namefont#1}%
            265 \edef\x{\endgroup\def\noexpand\ppf@namefont{\the\@temptokena}}%
            266 \chi267 }%
            268 \newcommand*\ppf@filename{}%
            269 \newcommand*\ppf@namefont{\tiny\ttfamily}%
            270 \newcommand*\ppf@Gin@keys{}%
            271 \let\ppf@Gin@setfile\Gin@setfile
\Gin@setfile Realen Dateinamen und ggf. Seitenzahl zur späteren Verwendung merken.
            272 \def\Gin@setfile#1#2#3{\ppf@Gin@setfile{#1}{#2}{#3}%
            273 \xdef\ppf@filename{%
            274 #3\ifx\GPT@page\@empty\else(\GPT@page)\fi}}%
    \Gin@ii Auswertung der Optionen "frame", "ignore" usw. sowie weiterer Spezialfälle.
            275 \def\Gin@ii[#1]#2{%
            276 \begingroup
             Der Wert \ifGin@innerframe muss bereits vor Zeichnen des inneren Rahmens
             bekannt sein. Die Werte für \ifGin@showname und \ppf@namefont müssen auch
             nach Darstellung der Grafik verfügbar sein. Daher durch eine Gruppe geschützt
             vorher Auswertung der Optionen.
            277 \@temptokena{#1}\def\ppf@tempb{#2}%
             Leerer Dateiname beim Aufruf von \usepicture aus.
            278 \ifx\ppf@tempb\@empty\else
            279 \ppf@is@pdfTeX@graphic{#2}{\Gin@extensions}{\ppf@other@extensions}%
             Grafiken aus Containerdatei sind bereits skaliert usw. Nicht noch einmal, daher
             optionalen Parameter ignorieren.
            280 {%
            281 \setminussetkeys{Gin}{#1}%
            282 \ifx\ppf@tempb\PDFcontainer
            283 \@temptokena{page=\GPT@page}%
            284 \overline{\text{f}i}\frac{285}{286} }%
            286
            287 \refstepcounter{pspicture}%
            288 \@temptokena{page=\the\c@pspicture}\def\ppf@tempb{\PDFcontainer}%
            289 }%
            290 \forallfi
```

```
291 \ifGin@ignore\else
```

```
"frame@@=0" = innerer Rahmen, "frame@@=1" = äußerer Rahmen.
                 292 \edef\@tempa{\noexpand\ppf@Gin@ii[frame@@=0,\the\@temptokena,<br>293 frame@@=1]{\ppf@tempb}}%
                             frame@@=1]{\ppf@tempb}}%
                 294 \@tempa
                 295 \ifGin@showname
                 296 \ppf@namefont
                 297 \raisebox{-\ht\strutbox}[0pt][0pt]{\llap{\ppf@filename}}%
                 298 \gdef\ppf@filename{}%
                 299 \qquad \qquad \text{if}300 \qquad \qquad \text{ifi}301 \endgroup
                 302 }%
                 303 \IfFileExists{\PDFcontainer}%
                 304 \frac{1}{2}\ppf@container@max Die Anzahl der in der Containerdatei enthaltenen Seiten.
                 305 \pdfximage{\PDFcontainer}%
                 306 \edef\ppf@container@max{\the\pdflastximagepages}%
                 307 \AtEndDocument{%
                 308 \ifnum\c@pspicture>\z@
                  Warnung ist nur sinnvoll, wenn überhaupt Grafiken benötigt wurden.
                 309 \ifnum\c@pspicture=\ppf@container@max\else
                 310 \PackageWarningNoLine{pst-pdf}{%
                 311 '\PDFcontainer' contains \ppf@container@max\space pages
                 312 \MessageBreak but \the\c@pspicture\space pages are requested:
                 313 \MessageBreak File '\PDFcontainer' is no more valid!
                 314 \MessageBreak Recreate it
                 315 }%
                 316 \fi
                 317 \fi
                 318 }%
                 319 }%
                 320 {%
                 321 \def\ppf@container@max{0}%
                 322 \AtEndDocument{%
                 323 \ifnum\c@pspicture>\z@
                 324 \filename@parse{\PDFcontainer}%
                 325 \PackageWarningNoLine{pst-pdf}{%
                 326 File '\PDFcontainer' not found.\MessageBreak
                 327 Use the following commands to create it:\MessageBreak
                 328 ----------------------------------------------------
                 329 \MessageBreak
                 330 latex \jobname.tex\MessageBreak
                 331 dvips -o \filename@base.ps \jobname.dvi\MessageBreak
                 332 ps2pdf \filename@base.ps\MessageBreak
                 333 ----------------------------------------------------
                 334 }<sup>9</sup>
                 335 \fi
                 336 }%
```
}%

```
\ppf@isnum Ist Parameter #1 numerisch, werden Anweisungen in #2 sonst die in #3 ausgeführt
           (siehe bibtopic.sty).
          338 \newcommand\ppf@isnum[1]{%
          339 \if!\ifnum9<1#1!\else_\fi\expandafter\@firstoftwo
          340 \else\expandafter\@secondoftwo\fi}%
  psmatrix
Beide Umgebungen ignorieren ihren Inhalt und laden stattdessen die zugehöri-
pspicture
           ge Grafik aus der Containerdatei. Auf den Wert des dabei benutzten Zählers
           (pspicture) kann per \label/\ref zugegriffen werden.
postscript
          341 \newcommand*\ppf@set@mode{}%
          342 \newcommand*\ppf@test@mmode{%
          343 \ifmmode
          344 \ifinner
          345 \let\ppf@set@mode=$%
          346 \else
          347 \def\ppf@set@mode{$$}%
          348 \fi
          349 \else
          350 \let\ppf@set@mode=\@empty
          351 \fi
          352 }
          353 \RequirePackage{environ}%
          354 \newenvironment{postscript}[1][]{%
          355 \def\@tempa{postscript}%
          356 \ifx\@tempa\@currenvir
          357 \def\ppf@Gin@keys{#1}%
          358 \else
          359 \def\ppf@Gin@keys{}%
          360 \fi
          361 \ppf@@getpicture
          362 \Collect@Body\@gobble}{}%
          363 \AtBeginDocument{%
          364 \@ifundefined{PSTricksLoaded}{}{%
          365 \def\pst@@@picture[#1](#2,#3)(#4,#5){\postscript}%
          366 \def\endpspicture{\endpostscript\endgroup}%
          367 \@ifundefined{psmatrix}{}{%
          368 \let\psmatrix=\postscript
          369 \let\endpsmatrix=\endpostscript}%
          370 }%
          371 \@ifundefined{pfx@includegraphicx}{}{%
           Die im pdfTEX-Modus unnütze Umdefinition von \includegraphics (Paket
           psfragx) führt zu zweifachem Einfügen des Ergebnisses, weshalb die Originalde-
           fition wiederhergestellt wird.
```

```
372 \let\includegraphics=\pfx@includegraphics
373 \def\pfx@includegraphicx#1#2{\ppf@@getpicture}%
374 }%
375 }%
```
\savepicture Speichert die Nummer der aktuellen Grafik in einem Makro mit Namen \ppf@@@#1.

- \def\savepicture#1{%
- \expandafter\xdef\csname ppf@@@#1\endcsname{\the\pdflastximage}}%
- \usepicture Fügt Grafik mit symbolischem Namen #2 ein. Der Name muss vorher mit  $\simeq$  \savepicture{ $\langle Name \rangle$ } vereinbart worden sein. Statt des Namens kann auch eine Zahl angegeben werden, die dann direkt eine Grafik aus der Containerdatei adressiert. Der optionale Parameter #1 entspricht dem bei \includegraphics.

```
378 \renewcommand*\usepicture[2][]{%
379 \@ifundefined{ppf@@@#2}%
380 {%
381 \ppf@isnum{#2}%
382 {\ppf@getpicture{#1}{#2}}%
383 {\@latex@error{picture '#2' undefined}\@ehc}%
384 }%
385 {%
386 \begingroup
387 \def\Ginclude@graphics##1{%
388 \xdef\ppf@filename{#2}%
389 \setbox\z@\hbox{\pdfrefximage\@nameuse{ppf@@@#2}}%
390 \Gin@nat@height\ht\z@ \Gin@nat@width\wd\z@
391 \def\Gin@llx{0} \let\Gin@lly\Gin@llx
392 \Gin@defaultbp\Gin@urx{\Gin@nat@width}%
393 \Gin@defaultbp\Gin@ury{\Gin@nat@height}%
394 \Gin@bboxtrue\Gin@viewport@code
395 \Gin@nat@height\Gin@ury bp%
396 \advance\Gin@nat@height-\Gin@lly bp%
397 \Gin@nat@width\Gin@urx bp%
398 \advance\Gin@nat@width-\Gin@llx bp%
399 \Gin@req@sizes
400 \ht\z@\Gin@req@height \wd\z@\Gin@req@width
401 \leavevmode\box\z@}%
402 \define@key{Gin}{type}{}%
403 \includegraphics[scale=1,#1]{}%
404 \endgroup
405 }}%
```
\ppf@getpicture Fügt die Seite (Grafik) mit Nummer #2 aus der Containerdatei ein. Parameter #1: Optionen wie bei \includegraphics.

```
406 \newcommand*\ppf@getpicture[2]{%
407 \@tempcnta=#2\relax%
408 \ifnum\@tempcnta>\ppf@container@max
409 \PackageWarningNoLine{pst-pdf}{%
410 pspicture No. \the\@tempcnta\space undefined}%
411 \else
412 \includegraphics[draft=\ppf@draft,#1,page=\the\@tempcnta]%
413 {\PDFcontainer}%
414 \fi
415 \gdef\ppf@Gin@keys{}}%
```
\ppf@@getpicture Fügt die nächste Seite (Grafik) aus der Containerdatei ein.

- \newcommand\*\ppf@@getpicture{%
- \ifpr@outer
- \refstepcounter{pspicture}%

419 \expandafter\ppf@getpicture\expandafter{\ppf@Gin@keys}%

```
420 {\the\c@pspicture}%
```
 $421$  \fi}%

```
pst-pdf-defs Umgebung, die keine eigene Gruppe aufmacht. Innerhalb der Umgebung bekommt
              das Zeichen & den Kategoriecode "other". Gedacht für eigene Makrodefinitionen,
              die z. B. eine psmatrix enthalten.
```

```
422 \renewenvironment*{pst-pdf-defs}%<br>423 {%
423424 \endgroup
425 % ??? \@currenvline
426 \chardef\ppf@temp=\catcode'\&%
427 \@makeother\&%
428 }{%
429 \catcode'\&=\ppf@temp
430 \begingroup
431 \def\@currenvir{pst-pdf-defs}%
432 }
```
433 \else

## 3.5 Inactiver Modus

Es werden nur die Pakete pstricks und graphicx geladen – keine weitere Einflussnahme. Die Paketoption "inactive" sowie der VT<sub>E</sub>X-Compiler erzwingen diesen Modus.

```
434 \PackageInfo{pst-pdf}{MODE: \ppf@TeX@mode\space (inactive mode)}%
435 \newenvironment{postscript}[1][]{\ignorespaces}{}
436 \let\ppf@is@pdfTeX@graphic\relax
437 \fi
438 \InputIfFileExists{pst-pdf.cfg}{%
```

```
439 \PackageInfo{pst-pdf}{Local config file pst-pdf.cfg used}}{}
440 \langle / \text{package} \rangle
```
# Change History

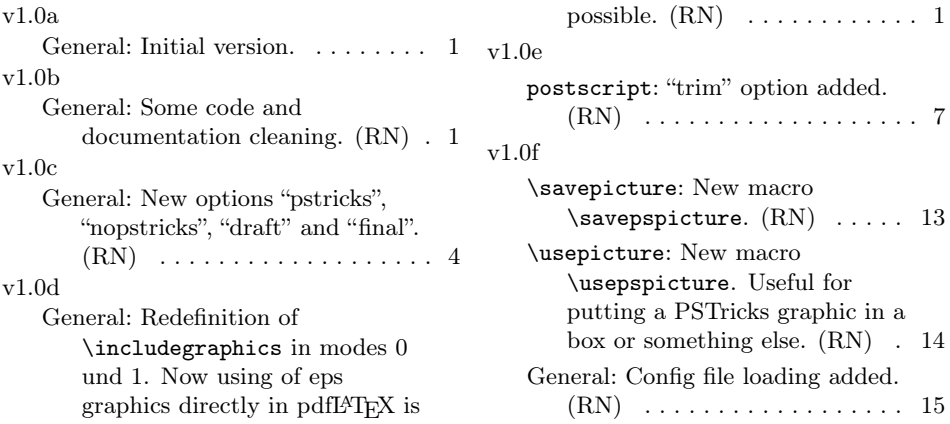

v1.0g \usepicture: Now \usepspicture does accept a numerical parameter. (RN) . . . . . . . . . . 14 General: Definition of \PDFcontainer now with  $\text{def. (RN)} \dots \dots \dots \dots \dots 5$ v1.0h psmatrix: Based no more on the comment environment from the verbatim package. (RN) . . . . 13 v1.0i \ppf@is@pdfTeX@graphic: No more errors for given files without extensions.  $(RN) \ldots$  5 v1.0j General: Check AtBeginDocument for package 'pstricks' even if "nopstricks" is given.  $(RN) \ldots 1$ v1.0k \Gin@setfile: Show also the pagenumber if exists. (RN) . . 11 \Ginclude@graphics: Prevent division by zero.  $(RN)$  ....... 8 v1.0l General: Options "framesep", "framerule", "linewidth" removed, "fname" and "innerframe" added.  $(RN)$  .... 1 v1.0m General: New package option "notightpage" added.  $(RN)$  ... 1 v1.0n General: Changed marcro names (\savepicture and  $\text{user}$ .  $(RN)$  ........ 1 Some code cleaning.  $(RN)$  .... 1 v1.0o General: New code for "notightpage".  $(RN)$  . . . . . . . . 7 Option "fname" renamed to "showname".  $(RN)$  ......... 1  $v1.0p$ General: Some code and documentation cleaning. (RN) . 1 v1.0q \usepicture: Now \usepspicture works for all kind of graphics. (RN) . . . . . . . . . . . . . . . . . . 14 v1.0r \ppf@is@pdfTeX@graphic: Changed \ppf@is@known@graphic to

\ppf@is@pdfTeX@graphic.

Now pdfTEX graphics are prefered.  $(RN)$   $\ldots$  . . . . . . . . . . 5 v1.0s \Gin@ii: Rewritten. (RN) . . . . . 11 General: Scaling e.g. of PostScript pictures now only in extraction mode. Some code cleaning.  $(RN)$  . . . . . . . . . . . . . . . . . . 1 v1.1a General: Support for the internal PSTricks macro \pst@object.  $(HjG/RN) \ldots \ldots \ldots \ldots \ldots 8$ v1.1b General: Ignore the call of \nofiles inside of preview. (RN) . . . . . . . . . . . . . . . . . . . 9 Some code and documentation cleaning.  $(RN)$   $\ldots$  . . . . . . . . . 1 v1.1c General: New package option "tightpage" added.  $(RN)$  ..... 1 Special support for "tabularx". (RN) . . . . . . . . . . . . . . . . . . . 8 Supress handling of pdfL<sup>AT</sup>FX graphic formats in DVI mode. (RN) . . . . . . . . . . . . . . . . . . . 6 v1.1d postscript: Support for PSTricks environment "psmatrix". (RN) 13 v1.1e General: New option "displaymath" (see preview package). (HjG/RN) . . . . . . . . . . . . . . . 4 v1.1f General: Package option "ignore" reimplemented. Now the compilation of the dtx file in  $L^{2}$ T<sub>F</sub>X mode is possible.  $(RN)$  . 4 v1.1g postscript: "psmatrix" environment (preserve math mode).  $(RN/H \nvert G)$  . . . . . . . . 13 pspicture: pspicture environment must still parse its arguments.  $(RN/HjG)$  .............. 13 v1.1h \Ginclude@graphics: Check if inside of a PS-related environment (correct graphic inclusion).  $(RN)$  . . . . . . . . . . 8 v1.1i \Ginclude@graphics: Correction of the inside check. (RN/HjG) . 8

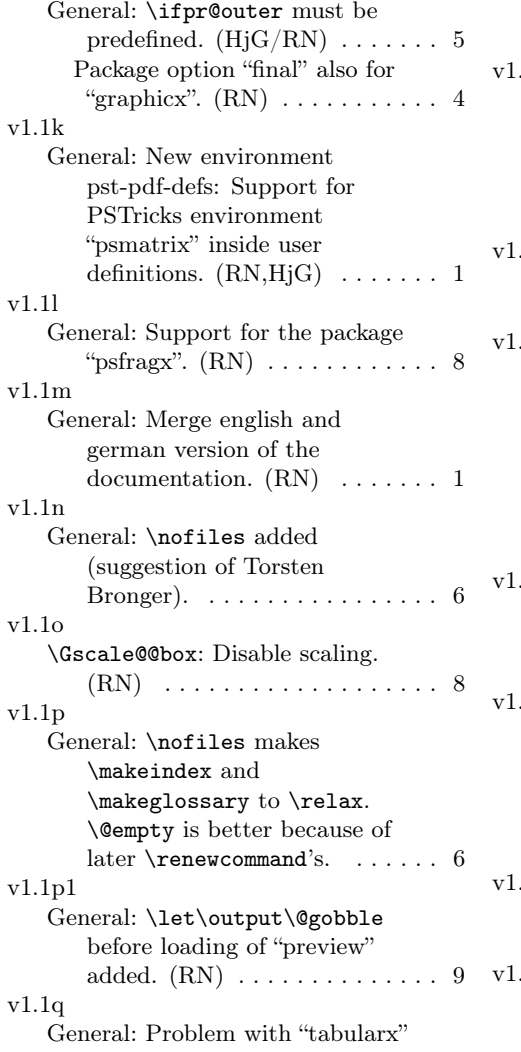

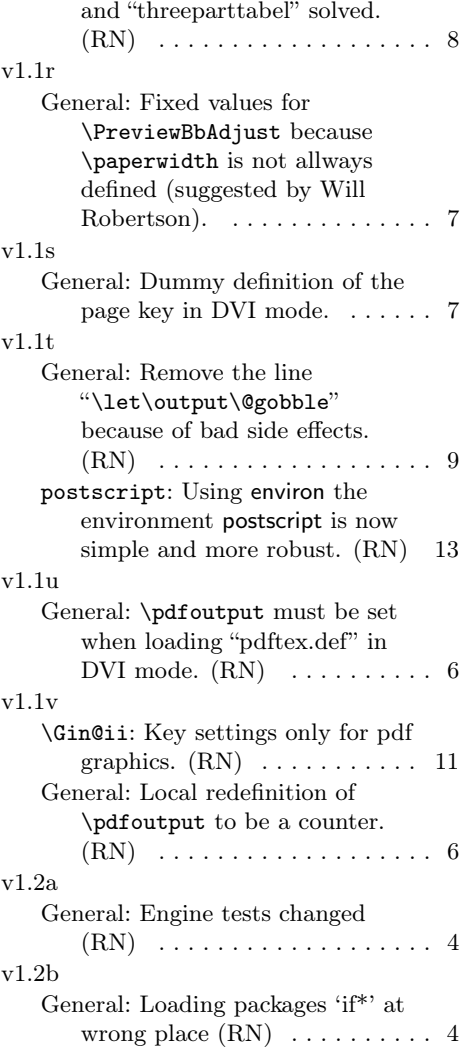

# Index

Numbers written in italic refer to the page where the corresponding entry is described; numbers underlined refer to the code line of the definition; numbers in roman refer to the code lines where the entry is used.

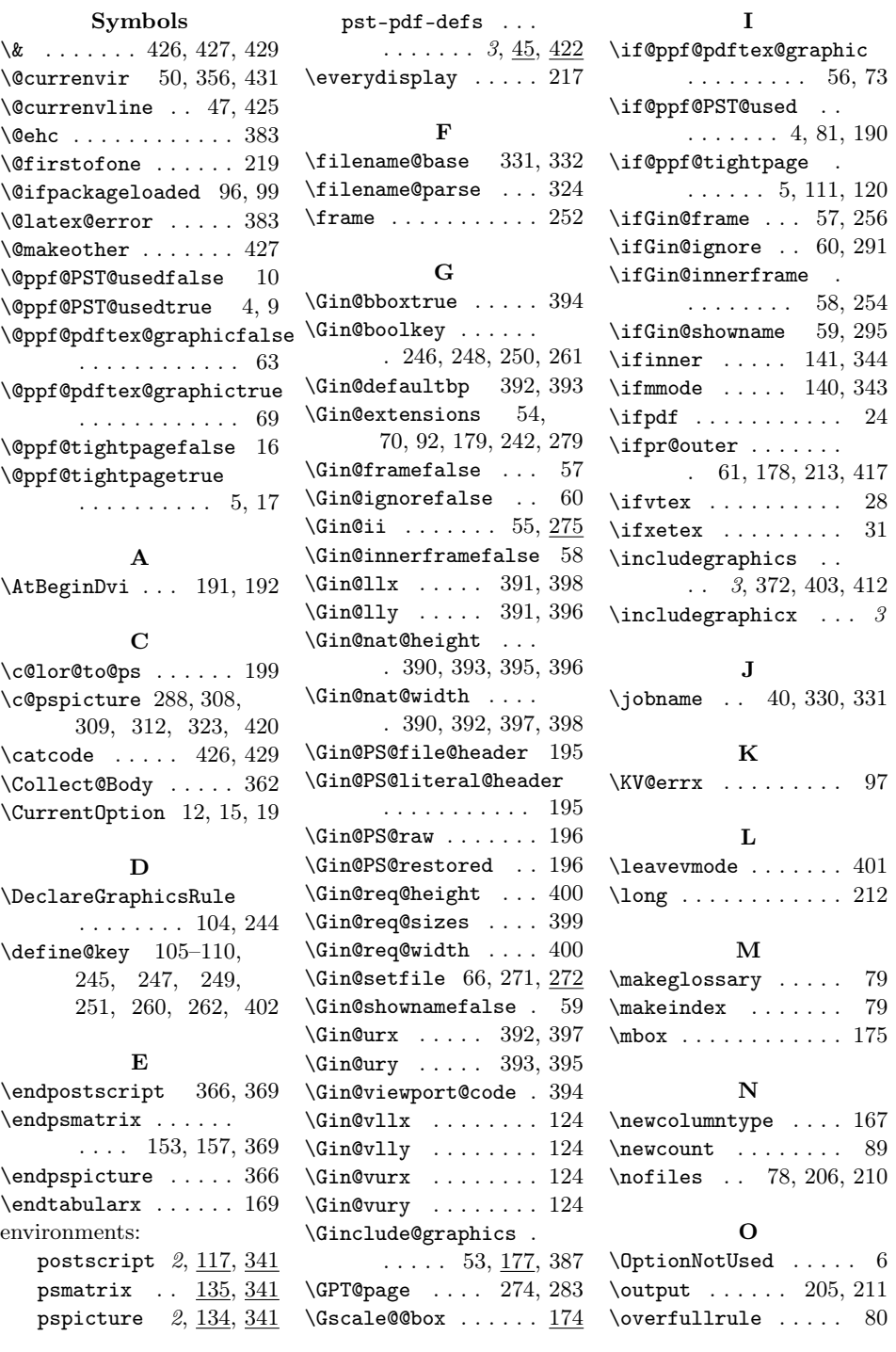

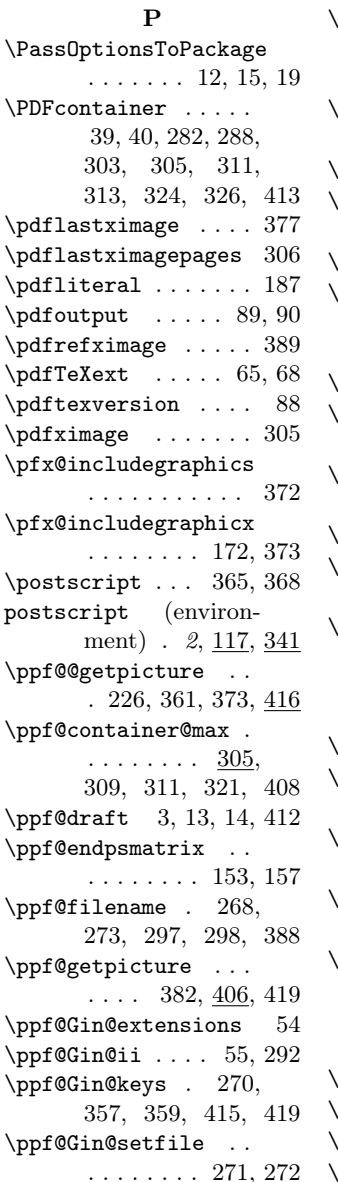

\ppf@Ginclude@graphics . . . . . . . . . 53, 71, 181, 183, 186 \ppf@is@pdfTeX@graphic  $\cdot$  62, 179, 279, 436 ppf@isnum ... 338, 381 \ppf@namefont . . . . . . 264, 265, 269, 296  $\text{ppf@nofiles}$  . . 206, 210 \ppf@other@extensions . . . . . . 42, 92, 102, 179, 242, 279  $\text{ppf@output}$  204, 205, 211 \ppf@pr@psmatrix .. . . . . . . . . 151, 156 \ppf@PreviewBbAdjust  $\ldots \ldots 83, 85, 119$  $\text{ppf@psmatrix}$ . 150, 154 \ppf@RestoreBbAdjust . . . . . . . . 84, 129 \ppf@set@mode . . . . . . 138, 142, 144, 147, 156, 157, 341, 345, 347, 350  $\text{ppf@shipout}$  . 207, 209 \ppf@temp . . . . . . . . . 191, 192, 426, 429  $\text{ppf@tempb}$  ... 277, 278, 282, 288, 293 \ppf@test@mmode . . . . . . . 139, 154, 342 \ppf@TeX@mode . . . . .  $\ldots$  2, 7, 8, 21, 23, 25, 29, 32, 34, 75, 77, 189, 434  $\text{pr@cleanup } ... 215, 227$  $\text{pr@endbox}$  ......  $223$  $\text{prdouterfalse}$  . 71, 218  $\pr@startbox \ldots 212$ 

\PreviewBbAdjust . . . 85, 112, 119, 123 \PreviewEnvironment . . . . 130, 134, 137 \PreviewMacro . . . . . . 159, 172, 186, 231  $\text{psmatrix} \dots 150,$ 152, 154, 155, 368 psmatrix (environment)  $\ldots$  135, 341 pspicture (environment) . 2, 134, 341 pst-pdf-defs (environment)  $\ldots$  3,  $45, 422$ \pst@@@picture .... 365 \pst@object ... 165, 237 \PSTricksOff . . . . . . 198 R  $\raisebox ... \na$ \refstepcounter 287, 418 \rule ............ 180 S  $\simeq$  . 3, 44, 376 \setkeys ..... 122, 281 \shipout . . . . . 207, 209 \string ..... 152, 155 \strutbox ....... 297 T  $\tau x$  . . . . . . . . 168 U \usepicture  $\ldots$  3, 43, 378 V \voidb@x . . . . . . . . . 225

X \XKV@err . . . . . . . . . 100

19